## ΠΡΩΤΟ ΠΑΡΑ∆ΟΤΕΟ ΓΙΑ ΤΗΝ ΟΜΑ∆Α Β1 Ηµεροµηνία παράδοσης µαζί µε το τελικό παραδοτέο µέχρι 25/6/2007

Το 1º παραδοτέο του εργαστηρίου 4 αφορά την παράδοση ενός προγράμματος (αρχείο πηγαίου κώδικα & αρχείο εκτελέσιµο) που να εκτελεί τα παρακάτω:

1. να εµφανίζει στην οθόνη το παρακάτω πλαίσιο επιλογών:

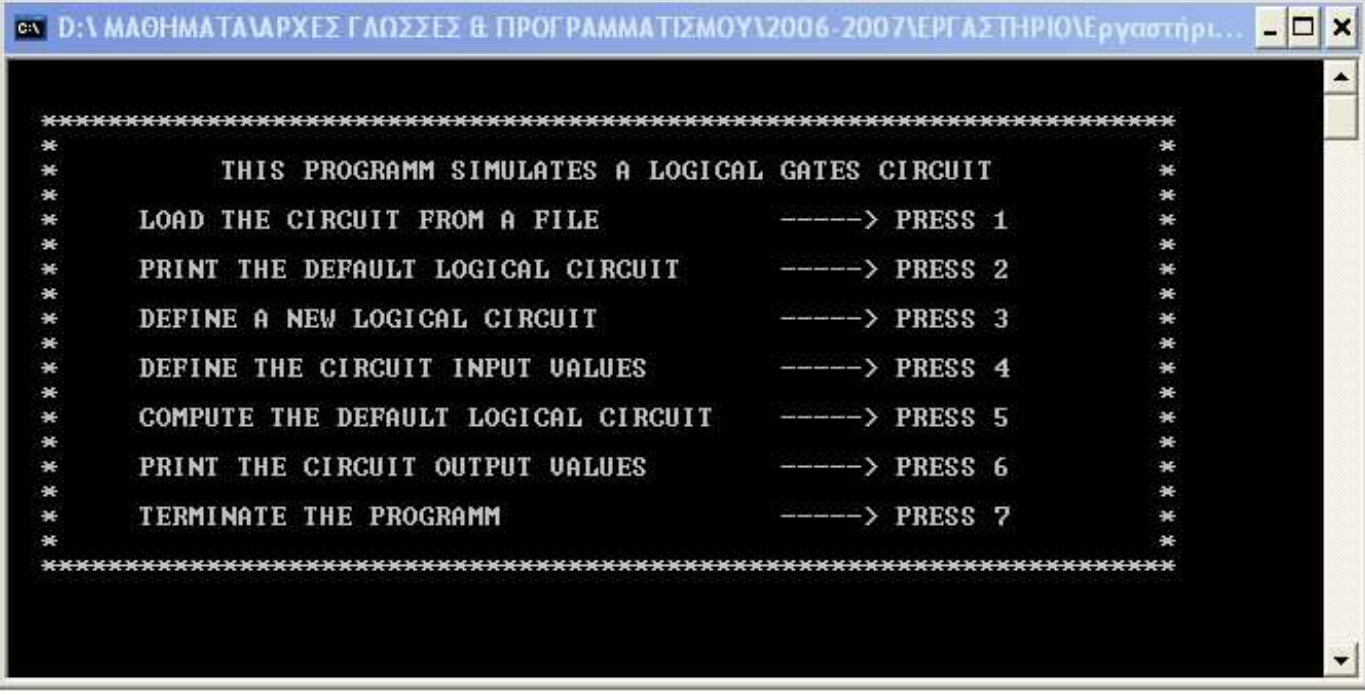

- 2. να υλοποιούνται οι επιλογές 2, 3, 4, 5, 6, 7.
- 3. Η διαδικασία της κάθε επιλογή να εξοµοιώνεται τουλάχιστον από µία συνάρτηση.

Έτσι κατά την εκτέλεση του προγράµµατος

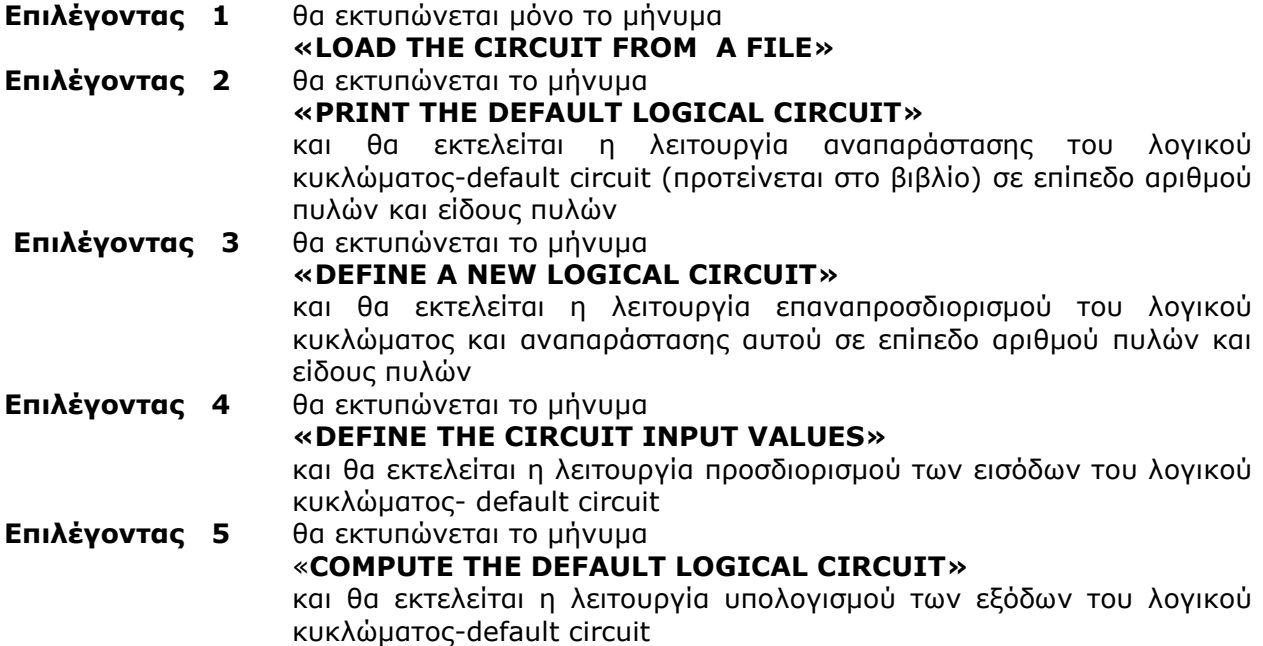

## Επιλέγοντας 6 θα εκτυπώνεται το µήνυµα «PRINT THE CIRCUIT OUTPUT VALUES» και θα εκτελείται η λειτουργία εκτύπωσης των εξόδων του λογικού κυκλώµατος-default circuit **Επιλέγοντας 7** το πρόγραμμα θα τερματίζει

Μια ενδεικτική λύση στην επιλογή 2 είναι η παρακάτω εικόνα.

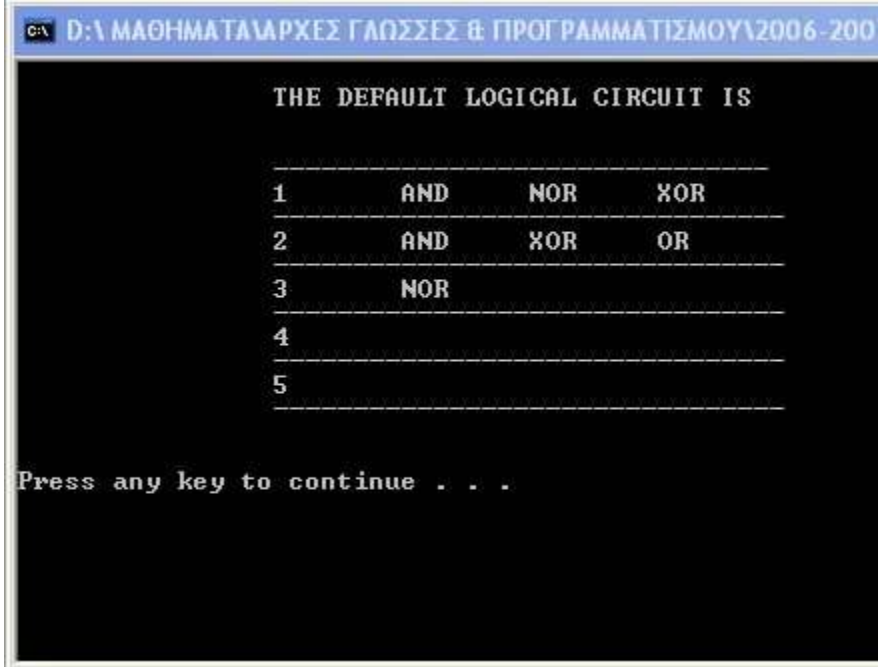

Μια ενδεικτική λύση στην επιλογή 3 είναι η παρακάτω εικόνα.

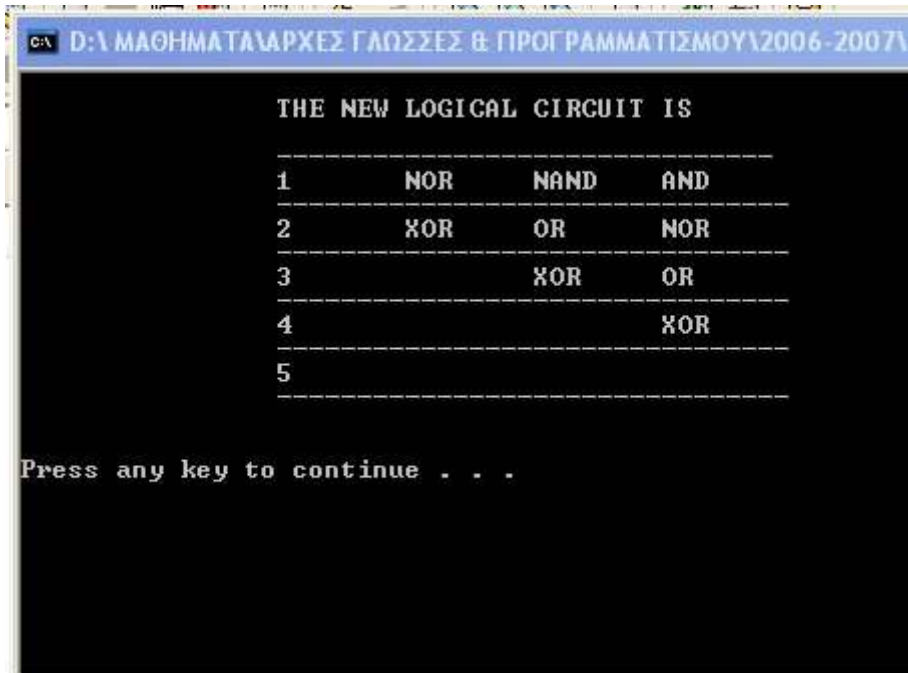